# Elementary Scilab programs

## **Contents**

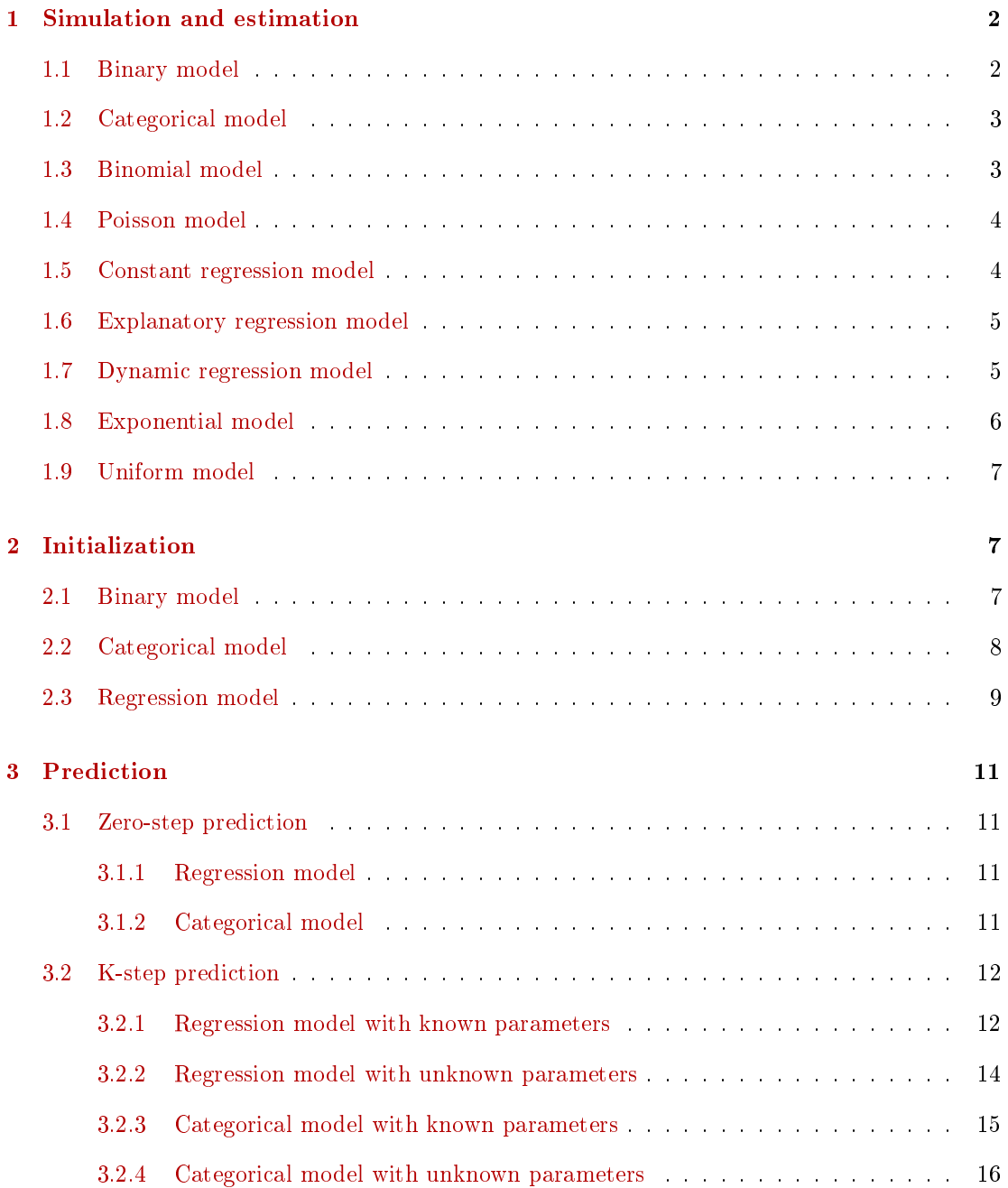

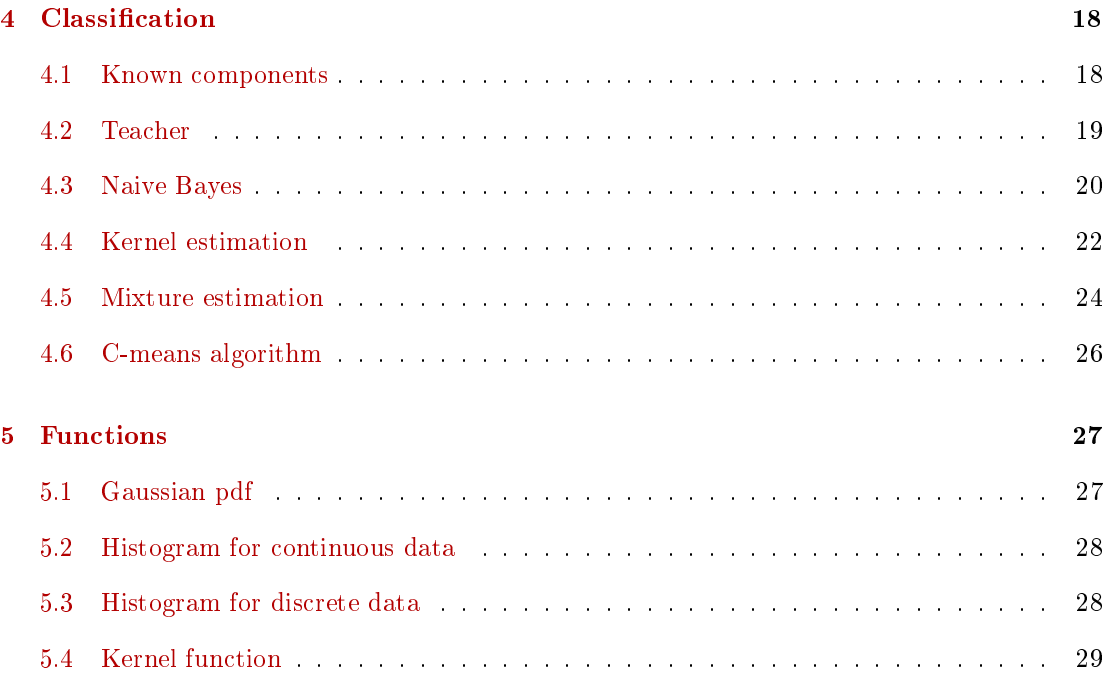

## <span id="page-1-0"></span>1 Simulation and estimation

## <span id="page-1-1"></span>1.1 Binary model

```
// model_1.sce
// Estimation of binary model
// -------------------------------------
clc,clear,close,mode(0)
// simulation
nd=200; \frac{1}{200} // number of data
p=.3; // model probability
y=(rand(1,nd,'u')>p)+1; // data
// estimation
n = zeros(1,2); // initial statistcs
for t=1:nd
 n(y(t))=n(y(t))+1; // statistics update
end
pE=n(1)/sum(n) // point estimates
```
#### <span id="page-2-0"></span>1.2 Categorical model

```
// model_2.sce
// Estimation of categorical model
// -------------------------------------
clc,clear,close,mode(0)
// simulation
nd=200; \frac{1}{200} // number of data
p=[.3 .1 .6]; // model parameters
for t=1:nd
 y(t) = sum(cumsum(p) < rand(1,1,'u')) + 1; // dataend
// estimation
n=zeros(1,length(p)); // initial statistics
for t=1:nd
```

```
n(y(t))=n(y(t))+1; // statistics update
end
pE=n/sum(n) // point estimates
```
#### <span id="page-2-1"></span>1.3 Binomial model

```
// model_3.sce
// Estimation of binomial model
// -------------------------------------
clc,clear,close,mode(0)
// simulation
nd=200; \frac{1}{200} // number of data
p=.3; // model parameter
N=5; \frac{1}{2} // maximum value of y
for t=1:nd
 y(t) = sum(rand(1,N,'u') <p); // data
end
// estimation
S=0; // initialka=0; // statistics
for t=1:nd
```
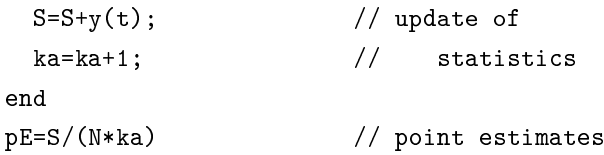

#### <span id="page-3-0"></span>1.4 Poisson model

```
// model_4.sce
// Esimation of Poisson model
// -------------------------------------
clc,clear,close,mode(0)
// simulation
nd=200; \frac{1}{200} // number of data
lam=3; // model parameter
N=100; \sqrt{2} length of binomial experiment
p=lam/N; \frac{1}{2} // for generation of Poisson
for t=1:nd
 y(t)=sum(rand(1,N,'u')\langle p\rangle); // data
end
// estimation
S=0; // initialka=0; // statistics
for t=1:nd
 S=S+y(t); // update of
 ka=ka+1; // statistics
end
lamE=S/ka // point estimates
```
#### <span id="page-3-1"></span>1.5 Constant regression model

```
// model_5.sce
// Estimaion of constant regression model
// -------------------------------------
clc,clear,close,mode(0)
// simulation
```

```
m=5; \frac{1}{2} // expectation
r=2; \frac{1}{2} // variance
y=m+sqrt(r)*rand(1,nd,'n'); // data// estimation
```

```
mE = mean(y) // point
rE=variance(y) // estimates
```
### <span id="page-4-0"></span>1.6 Explanatory regression model

```
// model_6.sce
// Esimation of explanatory regression model
// -------------------------------------
clc,clear,close,mode(0)
// simulation
nd=200; // number of datac1=2; c2=-3; // regression coefficients
r=.2; // variance
x1=5*rand(1,nd,'n'); // first explanatory variable
x2=ceil(3*rand(1,nd,'u')); // second explanatory variable
y=c1*x1+c2*x2+sqrt(r)*rand(1,nd,'n'); // output
```

```
// estimation
for t=2:nd
 Y(t,1)=y(t); // computation of Y
 X(t,:)= [x1(t) x2(t)]; // computation of X
end
cE=inv(X'*X)*X'*Y // esimate of parametrs
yp=X*cE; // prediction
ep=y'-yp; // prediction error
rE=variance(ep) // estimate of variance
```
#### <span id="page-4-1"></span>1.7 Dynamic regression model

```
// model_7.sce
// Estimation of dynamic regression model
// -------------------------------------
```

```
clc,clear,close,mode(0)
//simulation
nd=200; \frac{1}{200} // number of data
a1=.6; a2=-.3; b0=1; k=1; // regression coefficients
r=.2; // variance
u=5*sin(2*\%pi*(1:nd)/nd)+1; // input
y(1)=2; y(2)=-1; // initial conditions
for t=3:nd
 y(t)=a1*y(t-1)+a2*y(t-2)+b0*u(t)+k+sqrt(r)*rand(1,1,'n');end // output
// estimation
V = zeros(5,5); // initial
ka=0 // statistics
for t=3:nd
 Ps=[y(t) y(t-1) y(t-2) u(t) 1]'; // extended reg. vector
 V=V+Ps*Ps'; //update of
 ka=ka+1; // statistics
end
Vy=V(1,1);Vyp=V(2:*,1);Vp=V(2:$,2:$);
thE=inv(Vp)*Vyp // pont estimates of rerg. coef.
```
#### <span id="page-5-0"></span>1.8 Exponential model

```
// model_8.sce
// Estimation of exponential model
// -------------------------------------
clc,clear,close,mode(0)
// simulation
nd=200; \frac{1}{200} // number of data
a=.3; // model parametr
for t=1:nd
 y(t) = -log(rand(1,1,'u'))/a; // data
end
```

```
// estimation
```
 $aE=1/mean(y)$  // point estimates

#### <span id="page-6-0"></span>1.9 Uniform model

```
// model_9.sce
// Estimation of uniform model
// -------------------------------------
clc,clear,close,mode(0)
// simulation
nd=200; \frac{1}{200} // number of data
L=3; U=5; // parametrs
for t=1:nd
 y(t)=L+(U-L)*rand(1,1,'u'); // dataend
// estimation
LE=\text{Unif}; // initial
UE=-%inf; \frac{1}{2} // statistics (parameters)
for t=1:nd
 if y(t)<LE, LE=y(t); end // statistics
 if y(t)>UE, UE=y(t); end // update
end
LE, UE \frac{1}{2} // parameter estimates
```
## <span id="page-6-1"></span>2 Initialization

#### <span id="page-6-2"></span>2.1 Binary model

```
// init_1.sce
// Initialization of coin estimation
// -------------------------------------
clc, clear, close, mode(0);
// simulation
nd=500; \frac{1}{2} // number of data
p=.7 // model parameter
y=(rand(1,nd,'u')>p)+1; // data
```

```
// initialization
ka=1; \frac{1}{2} // strength of initialization (counter)
pE=.5; // initial parameter p=P(y=1)S=ka*[pE 1-pE]; // statistics [numb. of 1, numb. of 2]
// estimation
for t=1:nd
 S(y(t))=S(y(t))+1; // statistics
 ka=ka+1; // update
 pE=[pE S(1)/ka]; // estimates
end
```
// result plot(0:nd,pE)

 $pEt=pE(1,1);$ 

#### <span id="page-7-0"></span>2.2 Categorical model

```
// init_2.sce
// Initialization of categorical model estimation
// - model f(y|x), y=1,2; x=1,2,3// -------------------------------------
clc, clear, close, mode(0);
// simulation
nd=500; \frac{1}{2} // number of data
px=[.3 .5 .2]; // parameter for x-model
py=[.2 .7 .4 // parameter for y-model
   .8 .3 .6];
for t=1:nd
 x(t) = sum(cumsum(px) < rand(1,1,'u')) + 1; // var. x
 y(t) = sum(cumsum(py(:,x(t))) < rand(1,1,'u')) + 1; // var. y
end
// initialization
ka=1; // counterpE=[.3 .7 .2 // initial parametr
   .7 .3 .8];
V=pE*ka; // statistics
```

```
// estimation
for t=1:nd
 V(y(t),x(t))=V(y(t),x(t))+1; // statistics
 ka=ka+1; \frac{1}{2} // update
 for j=1:max(x)pE(:,j)=V(:,j)/sum(V(:,j)); // estimates
 end
 pEt=[pEt pE(1,1)],end
```

```
// result
set(scf(),'position',[500 200 500 400])
plot(0:nd,pEt)
```

```
disp('simulated parameters')
disp(py)
disp('estimated parameters')
disp(pE)
```
#### <span id="page-8-0"></span>2.3 Regression model

```
// init_3.sce
// Initialization of regression model estimation
// - model y = c1.x1 + c2.x2 + c3.x3 + k + e// - x = m + sd.v (v white noise)
// -------------------------------------
clc, clear, close, mode(0);
// simulation
nd=500; // number of datam=[2 -1 3]; // parameters for
sdx=[.5 .1 .3 // x-model
     0.2.10 \t 0 \t .8];
c=[4 -2 2]; // parameters for
k=5; \angle // y-model
sdy = .7;for t=1:nd
 x(:,t) = m + sdx * rand(3,1,'n'); // data x
 y(t)=c*x(:,t)+k+sdy*rand(1,1,'n'); // data y
```
end

```
// initialization
// | c |k|
thE=[5 0 1 3]'; // initial parameterska=1; \frac{1}{2} // initial counter
V = eye(5, 5);V(2:*,1)=thE;
V(1,2:*)=thE';
V=V*ka; \frac{1}{2} // statistics (rank thE + 1)
tht=thE;
// estimation
for t=1:nd
 Ps=[y(t) x(:,t)' 1]'; // extended reg. vector
 V=V+Ps*Ps'; // statistics
 ka=ka+1; // update
 Vy=V(1,1);Vyp=V(2:$,1);
 Vp=V(2:$,2:$);
 thE=inv(Vp)*Vyp; // estimates
 tht=[tht thE];
end
// results
set(scf(),'position',[500 200 500 400])
plot(0:nd,tht)
title 'Evolution of the estimated parameters'
legend('c1','c2','c3','k');
disp('simulated parameters')
disp([c'; k])disp('initial parameters')
disp(tht(:,1))disp('estimated parameters')
disp(thE)
```
## <span id="page-10-0"></span>3 Prediction

#### <span id="page-10-1"></span>3.1 Zero-step prediction

```
3.1.1 Regression model
// pred_1.sce
// Prediction with regression model
// -------------------------------------
clc,clear,close,mode(0)
// simulation
nd=200; \frac{1}{200} // number of data
c=[5 3 -1]; // regression coefficients
sd=1.2; \frac{1}{2} standard deviation
x=[2;-1;3]*ones(1,nd)+.5*(rand(3,nd,'n')); // data x
y=c*x+sd*rand(1,nd,'n'); // data y
select 1 // SELECT type of prediction: 1-point, 2-simulated
case 1 // point prediction
for t=1:nd
 yp(t)=c*x(:,t);end
case 2 // simulated prediction
for t=1:nd
 yp(t)=c*x(:,t)+sd*rand(1,1,'n');end
end
// resulrs
set(scf(),'position',[500 200 500 400])
plot(1:nd,y,1:nd,yp)
legend('y','yp');
disp('Relative prediction error')
disp(variance(y-yp')/variance(y))
```
#### <span id="page-10-3"></span>3.1.2 Categorical model

// pred\_2.sce // Prediction with categorical model

```
// -------------------------------------
clc,clear,close,mode(0)
// simulation
nd=200; \frac{1}{200}px=[.3 .2 .3 .2]; // pars for model x
py=[.8 .1 .1 .3 // pars for model y
   .1 .8 .1 .5
   .1 .1 .8 .2];
for t=1:nd
 x(t) = sum(cumsum(px) \langle rand(1,1,'u')) + 1; // data x
 y(t)=sum(cumsum(py(:,x(t)))<rand(1,1,'u'))+1; // data y
end
select 2 // SELECT type of prediction
case 1 // point prediction
for t=1:nd
  [nill,yp(t)] = max(py(:,x(t)));
end
case 2 // simulated prediction
for t=1:nd
 yp(t)=sum(cumsum(py(:,x(t)))<rand(1,1,'u'))+1;end
end
// results
set(scf(),'position',[500 200 500 400])
plot(1:nd,y,'o',1:nd,yp,'x')legend('y','yp');
disp('Accuracy')
disp(sum(y==yp)/nd)
```
#### <span id="page-11-0"></span>3.2 K-step prediction

#### <span id="page-11-1"></span>3.2.1 Regression model with known parameters

```
// pred_3.sce
// NP-STEP PREDICTION WITH CONTINUOUS MODEL (KNOWN PARAMETERS)
// Experiments
// Change: - np = number of steps of prediction
```

```
1/ - r = noise variance
// - th = model parametrs
// - u = input signal
// -------------------------------------------------------------------
exec("ScIntro.sce",-1),mode(0)
nd=100; \frac{1}{\sqrt{2}} number of data
np=5; \frac{1}{2} length of prediction (np>=1)
// b0 a1 b1 a2 b2 k
th=\begin{bmatrix} 1 & .4 & -.3 & -.5 & .1 & 1 \end{bmatrix}; \begin{bmatrix} \end{bmatrix} regression coefficients
r=.02; // noise variance
u=sin(4*/njk*(1:nd)/nd)+rand(1,nd,'norm'); // inputy(1)=1; y(2)=-1; // prior data
// TIME LOOP
for t=3:(nd-np) // time loop (on-line tasks)
 // prediction
 ps=[u(t) y(t-1) u(t-1) y(t-2) u(t-2) 1]'; // first reg. vec for prediction
 yy=ps'*th; // zero prediction for time = t (np=0)
 for j=1:np // loop of predictions for t+1,...,t+np
   tj=t+j; // future times for prediction
   ps=[u(tj); yy; ps(1: $-3); 1]; // reg. vecs with predicted outputsyy=ps'*th; // new prediction (partial)
 end
 yp(t+np)=yy; // final prediction for time t+np
 // simulation
 ps=[u(t) y(t-1) u(t-1) y(t-2) u(t-2) 1]'; // regression vector for sim.
 y(t)=ps' * th + sqrt(r) * rand(1,1,'norm'); // output generation
end
// Results
s=(np+3):(nd-np);scf(1);plot(s,y(s),\prime.:',s,yp(s),'rx')
set(gca(),"data_bounds",[1 nd -3 5])
legend('output','prediction');
title(string(np)+'-steps ahead prediction')
```

```
13
```
 $RPE=variance(y(s)-yp(s))/variance(y)$  // relative prediction error

#### <span id="page-13-0"></span>3.2.2 Regression model with unknown parameters

```
// pred_4.sce
// N-STEP PREDICTION WITH CONTINUOUS MODEL (WITH ESTIMATION)
// Experiments
// Change: - np = number of steps of prediction
1/ - r = noise variance (effect on estimation)
// - th = model parametrs
// - u = input signal (effect on estimation)
// -------------------------------------------------------------------
exec("ScIntro.sce",-1),mode(0)
nd=100; \frac{1}{\sqrt{2}} number of data
np=5; \frac{1}{p+1} length of prediction (np>=1)nz=3; \frac{1}{\sqrt{3}} at \frac{1}{\sqrt{3}} at \frac{1}{\sqrt{3}} at \frac{1}{\sqrt{3}} at \frac{1}{\sqrt{3}} at \frac{1}{\sqrt{3}} at \frac{1}{\sqrt{3}} at \frac{1}{\sqrt{3}} and \frac{1}{\sqrt{3}} at \frac{1}{\sqrt{3}} at \frac{1}{\sqrt{3}} and \frac{1}{\sqrt{3}} and \frac{1}{\sqrt{3}} are \frac{// b0 a1 b1 a2 b2 k
th=\begin{bmatrix} 1 & .4 & -.3 & -.5 & .1 & 1 \end{bmatrix}; \begin{bmatrix} \end{bmatrix} regression coefficients
r=.2; // noise variance
u=sin(4*/n<sub>p</sub>i*(1:nd)/nd)+rand(1,nd,'norm'); // inputy(1)=1; y(2)=-1; // prior data
Eth=rand(6,1,'n'); // prior parametrs
nu = zeros(4,2);for t=nz:(nd-np) \frac{1}{\pi} // time loop (on-line tasks)
  // prediction
 ps=[u(t) y(t-1) u(t-1) y(t-2) u(t-2) 1]'; // regression vector
  yy=ps'*Eth; // first prediction at t+1
  for j=1:np // loop of predictions for t+2,..,t+np
    tj=t+j; \frac{1}{2} // future times for prediction
    ps=[u(tj); yy; ps(1: $-3); 1]; // reg. vecs with predicted outputsyy=ps'*Eth; // new prediction (partial)
  end
  yp(t+np)=yy; // final prediction for time t+np
  // simulation
  ps=[u(t) y(t-1) u(t-1) y(t-2) u(t-2) 1]; // regression vector for sim.
  y(t)=ps' * th + sqrt(r) * rand(1,1,'norm'); // output generation
```

```
// estimation
Ps=[y(t) u(t) y(t-1) u(t-1) y(t-2) u(t-2) 1]'; // reg.vect. for estim.
if t==nz, V=1e-8*eye(length(Ps)); end // initial information matrix
V=V+Ps*Ps'; // update of statistics
Vp=V(2:*,2:*);
Vyp=V(2:*,1);Eth=inv(Vp+1e-8*eye(Vp))*Vyp; // point estimates
Et(:,t)=Eth(:,1); // stor est. parameters
```

```
end
```

```
// Results
disp(' Simulated parameters')
disp(th)
disp(' Estimated parameters')
disp(Eth)
```

```
set(scf(1),'position',[100 100 1200 400]);
subplot(121),plot(Et')
set(gca(),"data_bounds",[0 nd+1 -1 2])
title('Evolution of estimated parameters')
subplot(122)
s=(np+3):(nd-np);plot(s,y(s),\prime.:',s,yp(s),'rx')
set(gca(),"data_bounds",[1 nd -3 5])
legend('output','prediction');
title([string(np),'-steps ahead prediction'])
```
#### <span id="page-14-0"></span>3.2.3 Categorical model with known parameters

```
// pred_5.sce
// PREDICTION WITH DISCRETE MODEL (OFF-LINE)
// Experiments
// Change: - np = number of steps of prediction
// - th1 = model parametrs
// - u = input signal (effect on estimation)
// - uncertainty of the system (effect on estimation)
// -------------------------------------------------------------------
exec("ScIntro.sce",-1),mode(0)
nd=50; \frac{1}{2} and \frac{1}{2} and \frac{1}{2} and \frac{1}{2} and \frac{1}{2} and \frac{1}{2} and \frac{1}{2} and \frac{1}{2} and \frac{1}{2} and \frac{1}{2} and \frac{1}{2} and \frac{1}{2} and \frac{1}{2} and \frac{1}{2} and \frac{1}{2} and \frac{1
```

```
np=0; \frac{1}{p-1} is the prediction (np>=1)
th1=[0.98 \ 0.01 \ 0.04 \ 0.97]'; \frac{1}{2} parameters for simulation (for y=1)
th=[th1 1-th1]; // all parametersu = (rand(1,nd) > .3) + 1; // input
y(1)=1;// SIMULATION
for t=2:nd
 i=2*(u(t)-1)+y(t-1); // row of the table
 y(t)=(rand(1,1,'u')>th(i,1))+1; // output generation
end
// PREDICTION
yy=ones(1,nd); \frac{1}{2} // fictitious predicted output
for t=2:(nd-np)i=2*(u(t)-1)+y(t-1); // row of the table
 yy=(rand(1,1,'u')>th(i,1))+1; // prediction generation
 for j=1:np
   i=2*(u(t+j)-1)+yy; // row of the table
   yy=(rand(1,1,'u')>th(i,1))+1; // prediction generation
 end
 yp(t+np)=yy; // np-step predction
end
// Results
disp(th,' Model parameters'), disp(' ')
s=(np+3):nd;plot(s,y(s),\dots,s,yp(s),'rx')set(gcf(),'position',[600 100 800 400])
set(gca(),"data_bounds",[0 nd+1 .9 2.1])
legend('output','prediction');
title(string(np)+'-steps ahead prediction')
Wrong=sum(y(:)^{\sim}=yp(:)), From=nd
3.2.4 Categorical model with unknown parameters
```

```
// pred_6.sce
// PREDICTION WITH DISCRETE MODEL (ON-LINE)
```

```
// Change: - length of prediction
// - uncertainty of the simulated model
\frac{1}{2} - imput signal
// - study the beginning when estimation is not finished
// how can we secure quicker transient phase of estimation?
// Remark: another way og generation is
// y(t) = sum(rand(1,1,'u'))>cumsum(th(i,:)))+1;
// -------------------------------------------------------------------
exec("ScIntro.sce",-1),mode(0)
nd=150; \frac{1}{2} // number of data
np=2; \frac{1}{2} // length of prediction
th1=[0.98 \ 0.01 \ 0.04 \ 0.97]'; // parameters (for y=1)th=[th1 1-th1]; // all parameters
u=(rand(1,nd+np,'u')>.3)+1; // input
y(1)=1;// TIME LOOP
nu=1e-8*ones(4,2);Et=zeros(4,nd-np);
for t=2:nd // time loop
 // prediction
 i=2*(u(t)-1)+y(t-1); // row of the table
 yy=(rand(1,1,'u')>th(i,1))+1; // prediction generation
 for j=1:np
   i=2*(u(t+j)-1)+yy; // row of the table
   yy=(rand(1,1,'u')>th(i,1))+1; // prediction generation
 end
 yp(t+np)=yy; // np-step predction
 // simulation
 i=2*(u(t)-1)+y(t-1);y(t)=(rand(1,1,'u')>th(i,1))+1;// estimation
 i=2*(u(t)-1)+y(t-1); // row of model matrix
 nu(i, y(t)) = nu(i, y(t)) + 1; // statistics update
 Eth=nu./(sum(nu,2)*ones(1,2)); // pt estimates
 Et(:,t)=Eth(:,1);end
```

```
// Results
disp(' Simulated parameters')
disp(th)
disp(' Estimated parameters')
disp(Eth)
```

```
s=np+2:np+51;
set(scf(),'position',[100 100 1000 400])
subplot(121),plot(Et')
title('Evolution of estimated parameters')
set(gca(),"data_bounds",[0 nd-np+1 -.1 1.1])
subplot(122), plot(s,y(s),s,yp(s),\allowbreak '.\allowbreak :')title('First 50 outputs and their prediction')
set(gca(), "data_bounds", [s(1) s($) .9 2.1])
```

```
s=np+2:nd;Wrong=sum(y(s)^{-1}yp(s))From=nd-np
```
## <span id="page-17-0"></span>4 Classification

#### <span id="page-17-1"></span>4.1 Known components

```
// class_1.sce
// Classification with regression components
// - known models of components
// -------------------------------------
clc,clear,close,getd(),mode(0)
// simulation
nd=2000; \frac{1}{2000}p=[.2 .5 .3]; // pointer parametr
thS=[1 5 3 // model parametrs
    1 2 8]; // three clusters: [1 1],[5 2],[3 8]
sd=1.2; \frac{1}{2} // standard deviation
for t=1:nd
 c(t)=sum(cumsum(p)<rand(1,1,'u'))+1; // pointer
 x(:,t) = thS(:,c(t)) + sd*eye(2,2)*rand(2,1,'n'); // data
```

```
end
nc=size(thS,2); // number of components
// classification
for t=1:nd
 for j=1:nc
   q(j)=Gauss(x(:,t),ths(:,j),sd^2*eye(2,2)); // proximity
  end
 fc=q/sum(q); // pointer distribution
  [nill,cp(t)] = max(fc); // pointer value
 wt(:,t)=fc;end
```

```
// result
```
Accuracy=sum(c==cp)/nd

#### <span id="page-18-0"></span>4.2 Teacher

```
// class_3.sce
// Classification in continuous data space
// - learning with a teacher
// - recursive
// -------------------------------------
clc,clear,close,getd(),mode(0)
getd c:\functions // library of functions
// simulation
nL=500; // number of data for learning
nT=200; \frac{1}{200} // number of data for testing
p = [.2 \t .5 \t .3]; // pointer model parameters
thS=[1 5 3 // three clusters: [1 1],[5 2],[3 8]
    1 2 8]; // two variables (comp. pars)
for t=1: (nL+nT)y(t) = sum(cumsum(p) \langle rand(1,1,'u')) + 1; // data y
 x(:, t)=thS(:, y(t))+.8*eye(2, 2)*rand(2, 1, 'n'); // data xend
[nv,nc]=size(thS); // numb. of variables and components
// estimation
xL=x(:,1:nL); // data for
```

```
yT=y(1:nL); // learning
m=thS+.5*rand(nv,nc); // initial parameters
ka=1*ones(1,nc); // initial counter
S=m.*(ones(nv,1)*ka); // initial statistics
for t=1:nL
 for j=1:nc
   q(j)=GaussN(xL(:,t),m(:,j),.1); // proximity
 end
 w=q/sum(q); // weights
 wt(:,t)=w;for j=1:nc
   S(:,j)=S(:,j)+w(j)*xL(:,t); // statistics
   ka(j)=ka(j)+w(j); // update
   m(:,j)=S(:,j)/ka(j); // parameter estimates
 end
end
// classification
xT=x(:,nL+(1:nT)); // data for
yT=y(nL+(1:nT)); // testing
for t=1:nT
 for j=1:nc
   q(j)=GaussN(xT(:,t),m(:,j),.1); // proximity
 end
 fy=q/sum(q); // prediction of the pointer
  [nill,yp(t)]=max(fy); // value of the pointer
 wt(:,t)=fy;
```

```
end
```
// result Accuracy=sum(yT==yp)/nT

#### <span id="page-19-0"></span>4.3 Naive Bayes

```
// class_4.sce
// Classification in continuous data space
// - naive Bayes with teacher
// -------------------------------------
clc,clear,close,getd(),mode(0)
getd c:\functions
```

```
// simulation
nL=500; // number of data for learning
nT=200; // number of data for testing
p=[.2 .5 .3]; // parameters for pointer model
thS=[
1 5 3 // parameters for static Gaussian components
1 2 8 // - three clusters, five variables
2 9 5
8 1 3
1 9 4];
[nv,nc]=size(thS); // number of variables and comonents
for t=1: (nL+nT)y(t) = sum(cumsum(p) < rand(1,1,'u')) + 1; // target (pointer)
 for i=1:nv
   x(i,t)=thS(i,y(t))+.2*rand(1,1,'n'); // variables x
 end
end
// estimation with teacher (known components)
xL=x(:,1:nL); // data for
yT=y(1:nL); // learning
S = .01*ones(nv,nc); // initial S
ka=.01*ones(nv,nc); // initial kappa
for t=1:nL
 j=yT(t); \qquad \qquad // components from teacher
 for i=1:nv
    S(i,j)=S(i,j)+xL(i,t); // update of S (sum)
    ka(i,j)=ka(i,j)+1; // of ka (count)
    m(i,j)=S(i,j)/ka(i,j); // parameters
 end
end
// classification
xT=x(:,nL+(1:nT)); // data for
yT=y(nL+(1:nT)); // testing
for t=1:nT
 qi=1;
 for i=1:nv
   for j=1:nc
```

```
q(j)=GaussN(xT(i,t),m(i,j),.1); // prox. for i-th variable
    end \frac{1}{2} end \frac{1}{2} end \frac{1}{2} end \frac{1}{2} end \frac{1}{2} end \frac{1}{2} end \frac{1}{2} end \frac{1}{2} end \frac{1}{2} end \frac{1}{2} end \frac{1}{2} end \frac{1}{2} end \frac{1}{2} end \frac{1}{2} end \frac{1}{2} end \frac{1}{2qi=qi.*q; // product for variables
  end // - fy \text{ for } P \text{rod}(f(xi|y))fy=q/sum(q); \qquad // normalization
  [nil,yp(t)] = max(fy); // argument maxima = classification
  wt(:,t)=fy;end
```

```
// result
Accuracy=sum(yT==yp)/nT // num.of positive/num.of all
```
#### <span id="page-21-0"></span>4.4 Kernel estimation

```
// class_5b.sce
// Naive Bayes
// - kernel estimation
// - two dimensional normal y
// - comparison of various types of kernels
// -------------------------------------
exec('SCIHOME/ScIntro.sce',-1); mode(0);
// data
est=1; // <-- new estimation 1-yes, 0-no
ik=3; // <-- select type of kernel
if est
 nd=200;
 th=[2 8
     5 1];
  sd{1}=[ 1 .5
       -.1 2];
  sd{2}=[ 2 - .5 ].2 1];
  al=[.6 .4];
  for t=1:nd
    c(t)=sampCat(al);
    y(:, t)=th(:, c(t))+uut(sdf(c(t)))*randn(2,1);end
  save yy.dat y c nd
else
```

```
load yy.dat y c nd
 nL = max(size(y));end
// classification
select ik
 case 0, kr='kerfx'; disp Gauss
 case 1, kr='kerfx1'; disp Epanechnikov
 case 2, kr='kerfx2'; disp Biweight
 case 3, kr='kerfx3'; disp Triweight
 end
y1=y(:,find(c==1)); // y in class 1
y2=y(:,find(c==2)); // y in class 2
fc(1) = length(y1)/nd; // f(c=1)fc(2) = length(y2)/nd; // f(c=2)for i=1:2r1(i)=variance(y1(i,:)); // varince for kernel 1
 r2(i)=variance(y2(i,:)); // varince for kernel 2
end
for t=1:nd // loop for class.
 q = ones(2,1);for i=1:2\text{execstr}('q(1)=q(1)*' + kr+' (y1(i,:),y(i,t),r1(i));') // proximity f(c|y1)\texttt{execstr('q(2)=q(2)*'+kr+'(y2(i,:),y(i,t),r2(i));')} // proximity f(c|y1)end
 wp=q.*fc;
 w=wp/sum(wp); // weight
 wt(:,t)=w;cp(t) = \text{amax}(w, 'r'); // classif.
end
// results
space
ACC=acc(c,cp)
set(scf(),'position',[500 200 800 300]);
// hist and ker of y1
[f,s]=histc(y1,20,'b',0);
```

```
g=s(2)-s(1);p=f./(sum(f)*g);subplot(121)
bar(s,p,'c')
[z, x] = \ker f(y1, .1, ik);plot(x,z)
```

```
// hist and ker of y2
[f,s]=histc(y2,20,'b',0);
g=s(2)-s(1);p=f./(sum(f)*g);subplot(122)
bar(s,p,'c')
[z, x] = \ker f(y_2, .1, ik);plot(x,z)
```
#### <span id="page-23-0"></span>4.5 Mixture estimation

```
// class_6a.sce
// Classification in continuous data space
// - naive Bayes without teacher (= mixture estimation)
// -------------------------------------
clc,clear,close,getd(),mode(0)
getd c:\functions
// simulation
nI=20; // number of initial data
nL=200; // number of data for learninf
nT=200; //number of data for testing
p=[.2 .5 .3]; // pointer parameters
thS=[ // model parameters
1 5 3 // three clusters, five variables
1 2 8
2 9 5
8 1 3
1 9 4];
[nv,nc]=size(thS);
for t=1: (nI+nL+nT)y(t) = sum(cumsum(p) \langle rand(1,1,'u')) + 1; // targer data
 for i=1:nv
```

```
x(i,t)=thS(i,y(t))+.2*rand(1,1,'n');// explanationend
end
// initiation
xI=x(:,1:nI); // data for
yI=y(1:nI); // init.
ka=1*ones(nv,nc); // counter
for j=1:nc
 s=find(yI==j);for i=1:nv
   m(i,j)=mean(xI(i,s)); // component expecatations
   r(i,j)=variance(xI(i,s)); // component variances
   S(i,j)=ka(i,j)*m(i,j); // statistics
 end
end
// estimation
xL=x(:,nI+(1:nL)); // data for
yL=y(nI+(1:nL)); // learning
for t=1:nL
 for i=1:nv
   for j=1:nc
     [ni11, Lq(j)] =GaussN(xL(i,t),m(i,j),.1); // proximity
   end // in logarithm
   Lq=Lq-max(Lq); // pre-normaliazation
   q=exp(Lq); // log --> value
   w=q/sum(q); // weight
   for j=1:nc
     S(i,j)=S(i,j)+w(j)*xL(i,t); // statistic
     ka(i,j)=ka(i,j)+w(j); // update
     m(i,j)=S(i,j)/ka(i,j); // estimate
   end
  end
end
// classification
xT=x(:,nI+nL+(1:nT)); // data for
```

```
25
```

```
yT=y(nI+nL+(1:nT)); // classification
for t=1:nT
 for i=1:nv
   Lp=0;for j=1:nc
      [ni11, Lq(j)] =GaussN(xT(i,t),m(i,j),.1); // proximity
   end
   Lq=Lq-max(Lq);
   Lp=Lp+Lq; // sum in log = multiplication
  end
 q=exp(Lp);
 fy=q/sum(q); // pointer prediction (= weights)
  [nill,yp(t)] = max(fy); // pointe value
 wt(:,t)=fy;end
```

```
// result
Accuracy=sum(yT==yp)/nT
```
#### <span id="page-25-0"></span>4.6 C-means algorithm

```
// C means algorithm
// ------------------------------------------
exec SCIHOME/ScIntro.sce, mode(0)
m=2; // fuzzy coefficient
x=[1.2 2.5 6.5 7.8 9.3] // data
c=[4 5]' // initial centers
for ite=1:50 \frac{1}{2} // loop of iterations
 printf('Iteration -- %d\n',ite)
// recomputation of weights
 for i=1:2
   for j=1:5s=0;for k=1:2
      s=s+(abs(x(j)-c(i)))**(m/(m-1)); // membership function
    end
    u(i,j)=1/s;
```

```
end
  end
 u=u./(ones(2,1)*sum(u,1)); // normalization
 // construction of centers
 cOld=c;
 c=(u*x')./sum(u,2)if sum(abs(c-c01d)) < .01 // test for end
   break
 end
end
print('n')cFinal=c
```
## <span id="page-26-0"></span>5 Functions

#### <span id="page-26-1"></span>5.1 Gaussian pdf

```
function [p, Lp] = GaussN(x, m, R)// [p Lp]=GaussN(x,m,R) value of multivariate Gaussian pdf
 // p probability
 // Lp logarithm of prob.
 // x realization
 // m expectation
 // R covariance matrix
 x=x(:); // column vector
 m=m(:); // column vector
 n=max(size(R));
 Lp = -.5*(n * log(2*%pi) + log(det(R))); //pause
 ex=(x-m)'*inv(R+1e-8*eye(n,n))*(x-m);
 Lp=Lp-.5*ex;
 p=exp(Lp);
// pause
endfunction
```
#### <span id="page-27-0"></span>5.2 Histogram for continuous data

```
function [f, sm] = histor(x, n, c, r)// histogram of x (continuous)
  // x data
  // n number of columns
  // c color
  // r \in (0,1) - width of the columns
  if argn(2) < 4, r=.8; end
  if argn(2) < 3, c = 'b'; end
  if argn(2)<2, n=20; end
  minx=min(x);maxx=max(x);
  h = (maxx - minx)/(n);s=minx:h:maxx;
  for i=1:n
    f(i)=length(find((x)=s(i))&(x<s(i+1))));
  end
  k=find(x==s(n));if "isempty(k)
    f(n)=f(n)+length(k);end
  for i=1:n
    sm(i)=(s(i)+s(i+1))/2;end
  if r>0, bar(sm,f,r,c); end
endfunction
```
#### <span id="page-27-1"></span>5.3 Histogram for discrete data

```
function v=histd(x,s,r)// v histogram of x (discrete)
 // with interupted values on x axis
 // x data
  // s all points on axis x (incl. zeros before and after)
  // r \in (0,1) - width of the columns
 if argn(2) < 3, r=.8; end
 if argn(2) < 2vx = vals(x);s=vx(1,:);
```

```
end
 minx=min(s);
 maxx = max(s);
 v=vals(x);
 s=minx:maxx;
 h=zeros(s);
 h(v(1,:)-minx+1)=v(2,:);bar(s,h,r)endfunction
```
## <span id="page-28-0"></span>5.4 Kernel function

```
function [z,xx]=kerf(y,h,ik)
  // Gaussian kernel density of data y
 // r variance
  // h step
  if argn(2)<2, n=20; end
  if argn(2)<3, ik=0; end
 mi=min(y);
 ma=max(y);
  s=mi:h:ma;
 xx = min(s):h: max(s);r=variance(y);
 k=0;for x=xx
   k=k+1;z(k)=0;select ik
    case 0, z(k)=z(k)+kerfx(y,x,r);case 1, z(k)=z(k)+kerfx1(y,x,r);case 2, z(k)=z(k)+kerfx2(y,x,r);case 3, z(k)=z(k)+kerfx3(y,x,r);end
  end
endfunction
```